## Introducing *Toolbox Two Kinds of Toolboxes & The 12 Tools*

Dear Parents,

It gives me great pleasure to introduce you to *The Toolbox Project*!

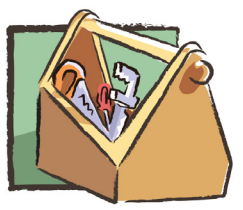

This week, your child's class is being introduced to the 12 Tools of The Toolbox *Project*. These are Tools that reside inside us and help us develop strong social

and emotional skills and meaningful, satisfying relationships. Over the coming weeks and months, your child will learn about the 12 Tools through wonderful stories and literature, fun projects, role-plays, class discussions, and through Home Connection Activities to share at home with you and your family.

The 12 Tools of our Inner Toolbox are:

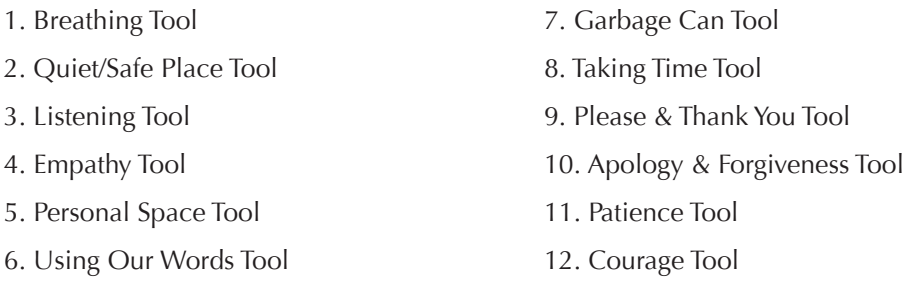

The Tools are simple, but they require practice, practice, and more practice. We invite you to support your child in learning and practicing these Tools at home by reading and posting the 12 Tools Flyer, and talking with them about what they are learning about the Tools in school. Be sure to ask your children about the hand gestures that go with each Tool. You will find that using the Tools yourself will help create a better relationship with your children.

Be sure to ask your school when they will be holding a "*Toolbox* Parent Education Night." At this event, you will receive more information about the Tools, including tips on how to use them in parenting.

You are your child's most important teacher. By learning together about the Toolbox Tools at home, you are helping your son/daughter, and us, create a happier, healthier school community, together. Thank you!

With appreciation and gratitude,

Mark

Mark A. Collin, MA, MFT Founder/Author mark@dovetaillearning.org

© Mark A. Collin www.dovetaillearning.org rev. 6-14

Toolbox for Grades K–3

## Presentación de *Toolbox* (Caja de Herramientas) *y Las 12 Herramientas*

Estimados Padres de familia,

 $E$ s un gran placer poder presentarles el *Proyecto Toolbox* (Caja de Herramientas)!

Esta semana, las 12 Herramientas del Proyecto *Toolbox* serán presentadas en la

clase de su hijo(a). Estas son las herramientas que cada uno tenemos dentro de nosotros mismos y que nos ayudan a desarrollar sólidas habilidades de interacción social, emocional y tener relaciones significativas y satisfactorias. En las siguientes semanas y meses, su hijo(a) aprenderá acerca de las 12 Herramientas por medio de literatura e historias maravillosas, proyectos divertidos, actividades en las cuales desempeñarán distintos papeles, discusiones en la clase y por medio de las actividades de Home Connection (Conexión en el Hogar) para compartir con usted y su familia. Las 12 Herramientas de nuestra Inner Toolbox (Caja de Herramientas Interior) son:

- 1. Herramienta de Respirar
- 2. Herramienta de Lugar Tranquilo/Seguro
- 3. Herramienta de Escuchar
- 4. Herramienta de Empatía
- 5. Herramienta de Espacio Personal
- 6. Herramienta de Usar Nuestras Propias Palabras 12. Herramienta de la Valentía
- 7. Herramienta del Bote de Basura
- 8. Herramienta de Tomar Tiempo a Solas
- 9. Herramienta de Por Favor y Gracias
- 10. Herramienta de Disculpa y Perdón
- 11. Herramienta de la Paciencia
	-

Las herramientas son sencillas, pero requieren practica, practica y más practica. Lo invitamos a que apoye a su hijo/a en el aprendizaje y a que practique en casa estas herramientas leyéndolas y poniendo a la vista el poster de las herramientas, hablando con ellos sobre lo que están aprendiendo en la escuela sobre estas herramientas. Asegúrese de preguntarle a su hijo/a sobre la demostración que va con cada herramienta. Ud. encontrara que usando estas herramientas Ud. mismo le ayudara a crear una mejor relación con su hijo/a.

Por favor asegúrense de preguntar en su escuela cuando tendrán una "Clase Nocturna para Padres acerca de *Toolbox.*" En esta clase ustedes tendrán más información acerca de las herramientas, incluyendo consejos acerca de cómo usarlas en la educación de sus hijos.

Ustedes son los profesores más importantes de su hijo(a). Al aprender juntos en su hogar acerca de las herramientas de *Toolbox*, ustedes están ayudando a su hijo(a) y a nosotros a crear una comunidad escolar más feliz y saludable. ¡Muchas Gracias!

Con aprecio y gratitud,

Mark

Mark A. Collin, MA, MFT Fundador, Autor mark@dovetaillearning.org

© Mark A. Collin www.dovetaillearning.org rev. 6-14

Toolbox for Grades K–3

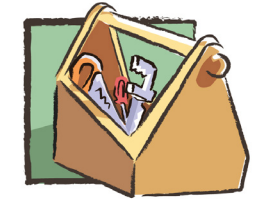